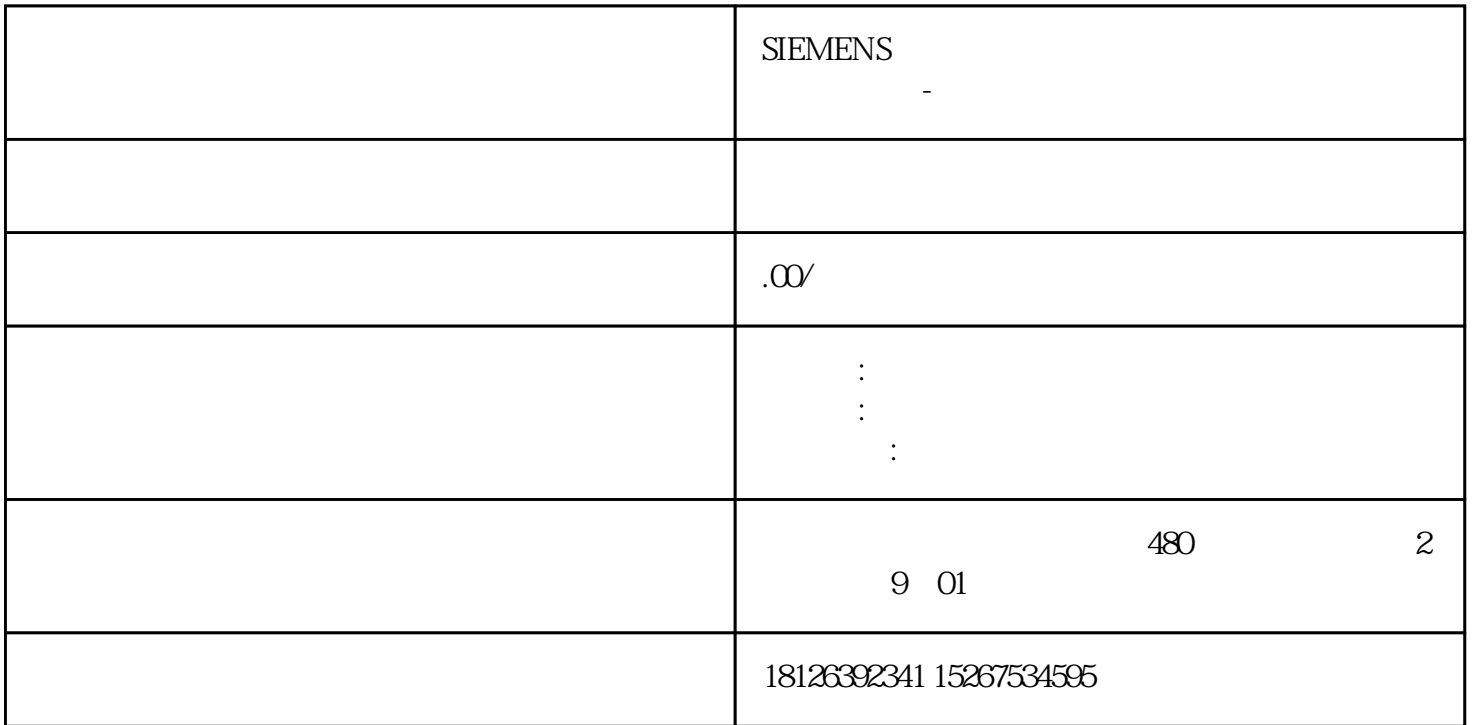

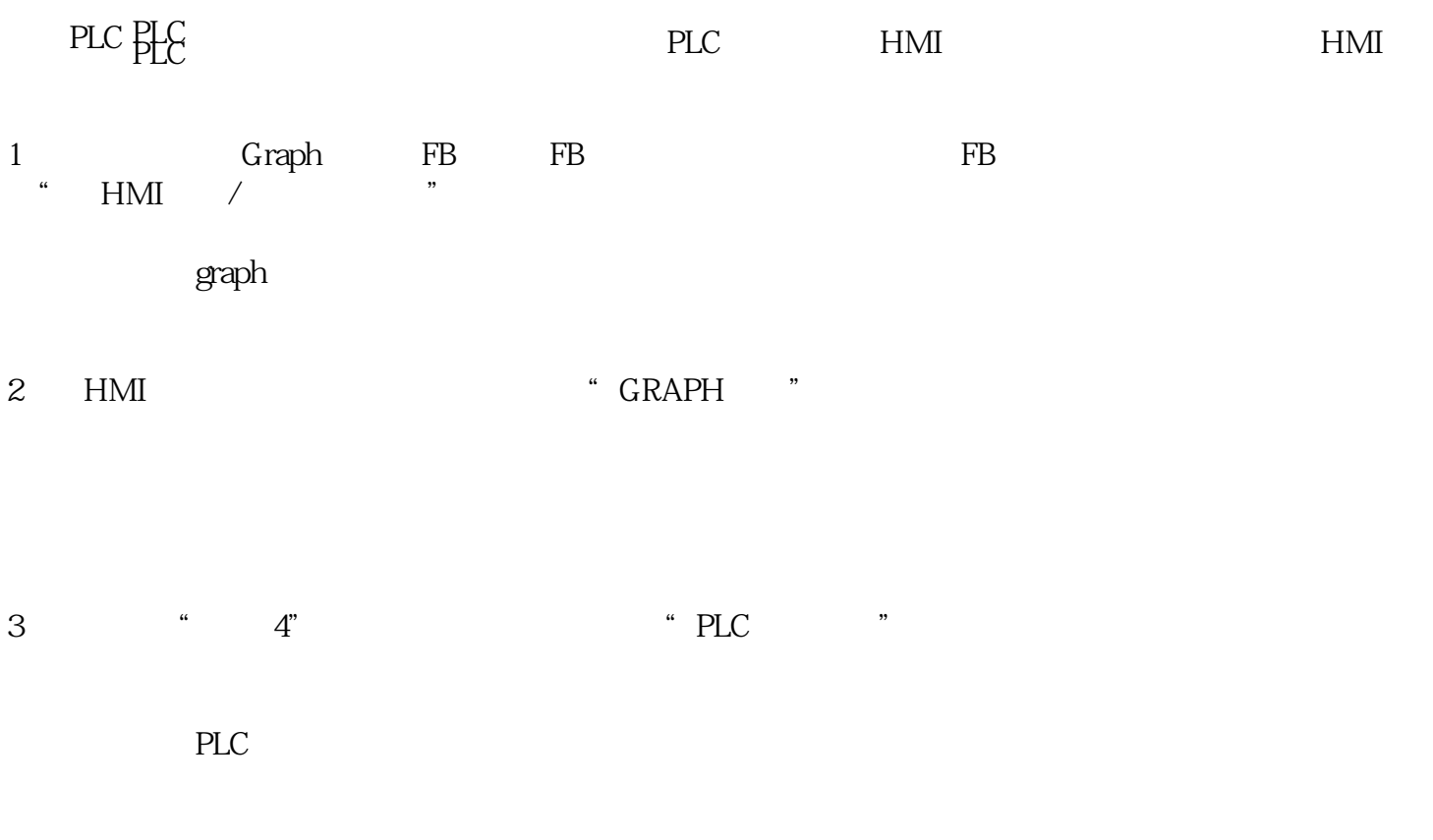

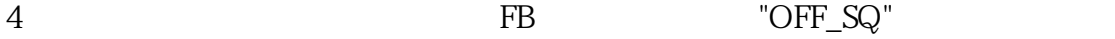

 ${\sf GRAPH}$ 

 $5$   $\textdegree$  PLC  $\textdegree$   $\textdegree$ 4",并在画面四中显示对应的PLC代码,如下图所示:

5 PLC

 $6$   $M200$ 

 $PLC$